# **CMIE**

## **Industry Outlook - User Manual**

https://industryoutlook.cmie.com

 $\rightarrow$ 

# **CMIE**

**Enter the URL** 

Industry Outlook

Historical time-series and forecasts 209 industries covering all industrial and services sectors

Home | FAQs in Enter your credentials here if you are Registered user or click on Register to register yourself

≯ П

### **All industries**

#### $\rightleftharpoons$  Non-financial

- $\leftarrow$  Manufacturing **d**-Food & agro-based products
- $\Box$  Textiles
- $\uparrow$  Chemicals & chemical
- products
- **d** Consumer goods
- $\uparrow$  Construction materials  $\overline{a}$  Metals & metal products
- $\uparrow$  Machinery
- $\pm$ -Transport equipment
- $\overline{++}$  Miscellaneous manufacturing
- $\mathrel{{\mathbb L}}$  Diversified manufacturing
- $\Box$  Mining  $\mathord{\hspace{1pt}\text{--}\hspace{1pt}}$  Coal & lignite
	- Crude oil & natural gas
- $\mathrel{\sqcup}$  Minerals  $\Box$  Electricity
- $\Box$  Electricity generation  $\uparrow$  Electricity transmission &
- distribution
- $\Rightarrow$  Services (other than financial)
- $\uparrow$  Hotels & tourism  $\Box$  Wholesale & retail trading
- $\Box$  Transport services
- $\uparrow$  Communication services
- $\overline{a}$  Information technology
- $\uparrow$  Miscellaneous services - Diversified non-financial
- services
- $\Rightarrow$  Construction & real estate
	- $\Box$  Real estate
	- $\Box$  Industrial & infrastructural construction

## 26 Dec 2022 07:45 PM, Outlook

## Silver lining to silver prices

Silver prices likely to recover

26 Dec 2022 05:44 PM, Overviews Domestic demand for refractories to be strong amidst government-led infrastructure spending China plus one strategy to help exports

## 15 Dec 2022 04:40 PM, Outlook

Banking industry's asset quality improves, capital adequacy slips

NPA ratios unlikely to reach uncomfortable levels anytime soon

12 Dec 2022 05:54 PM, Overviews Fall in prices to keep polymers industry in red

16 Dec 2022 03:30 PM, Outlook Software industry to show resilience as key markets improve

Growth in net profits remains subdued in September 2022 quarter

15 Dec 2022 02:59 PM, Outlook Copper & copper products industry to witness steeper fall in revenues

To remain in red at net level

12 Dec 2022 05:38 PM, Outlook Softening input costs, price hikes to improve profit margins of paints

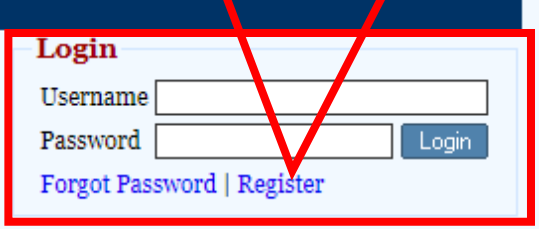

Industry Outlook is a subscription service from the Centre for Monitoring Indian Economy Pvt Ltd.

## **Request for Subscription**

Industry Outlook is a comprehensive service that provides detailed information on Indian industries. It includes the mining, manufacturing, utilities and and services industries. A total of 209 industries are covered.

The service provides detailed historical data on capacity, production, foreign trade, sales, prices, annual and quarterly financial performance of the industry and its detailed break-up by

You will receive a user name and password from p.intimation@cmie.com once your register. Please check your Spam/Junk box as well.

India's leading business and economic database and research company

### Home

 $CMIE$ 

• Register to access all CMIE services.

Registration

**CMIE** 

 $\bullet\,$  A single one-time registration works across all services.

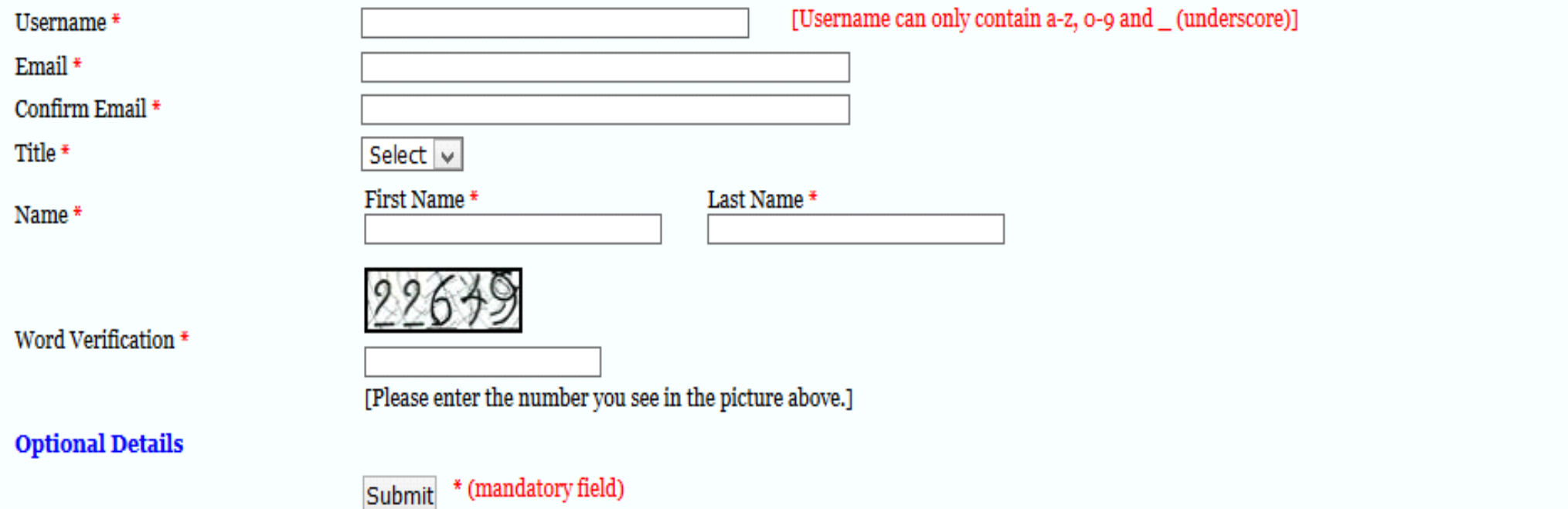

Historical time-series and forecasts

Outlook 209 industries covering all industrial and services sectors

Search your Industry here, it will navigate to your particular) Industry

Report Sets | Report Search | Indicator Sets | Indicator Search | Indicator Demand | Excel Add-In | Mail Alerts

## Subscription till: 31 Dec 2022

 $\mathbf{L}_{\text{Pobs}}$  | Overview || Annual Financials || Quarterly Financials || Stock Returns || CapEx || Demand & Supply || Surveys || Forecast Search

### steel

select

Industry $\implies$ 

**CMIE** 

## **All industries**

- $\mathop{\rightharpoonup}\limits$  Non-financial  $\rightleftharpoons$  Manufacturing
	- **†+ Food & agro-based products**
- $\overline{+}$  Textiles
	- Chemicals & chemical products

Industry

- Consumer goods
- Construction materials
- $\Rightarrow$  Metals & metal products  $\leftarrow$  Ferrous metals
	- $\overline{\phantom{a}}$  Pig iron Sponge from
		- Steel Castings & forgings
		- Steel pipes & tubes **FOLLU GRUYS** - Other ferrous metal
	- products  $\leftarrow$  Non-ferrous metals
	- Diversified metal & metal products
	- $\mathbb{H}$ -Machinery
	-
	- 中 Transport equipment<br>中 Miscellaneous manufacturing  $\mathbb L$  Diversified manufacturing
- $\Box$  Mining
- Coal & lignite Crude oil & natural gas
- $\mathrel{\sqcup}$  Minerals
- $\Box$  Electricity
	- $\Box$  Electricity generation
	- $\Box$  Electricity transmission & distribution
- $\overline{\bigoplus}$  Services (other than financial)  $\mathbb{H}$ -Hotels & tourism

29 Dec 2022 02:46 PM, Overviews

## <u>Growth challenges in 2023</u>

## 26 Dec 2022 07:45 PM, Outlook Silver lining to silver prices

Silver prices likely to recover

16 Dec 2022 03:30 PM, Outlook Software industry to show resilience as key markets improve

Growth in net profits remains subdued in September 2022 quarter

15 Dec 2022 02:59 PM, Outlook

Copper & copper products industry to witness steeper fall in revenues

To remain in red at net level

12 Dec 2022 05:38 PM, Outlook Softening input costs, price hikes to improve profit margins of paints and

26 Dec 2022 05:44 PM, Overviews

Domestic demand for refractories to be strong amidst government-led infrastructure spending China plus one strategy to help exports

## 15 Dec 2022 04:40 PM, Outlook Banking industry's asset quality improves, capital adequacy slips

NPA ratios unlikely to reach uncomfortable levels anytime soon

12 Dec 2022 05:54 PM, Overviews Fall in prices to keep polymers industry in red for second consecutive quarter Imports to increase by 20% in 2022-

## **News**

### 30 Dec 2022 09:39 AM Sasan Power vet to commission Sasan Flue Gas Desulphurisation project cea.nic.in

30 Dec 2022 09:37 AM RPSCL yet to complete Rosa TPP (Phase 1) Flue Gas Desulphurisation project cea.nic.in

30 Dec 2022 09:35 AM PSPCL yet to commission Ropar Flue Gas Desulphurisation system project cea.nic.in

30 Dec 2022 09:34 AM CERC extends price cap on power exchanges as cold wave lifts electricity demand

www.thehindubusinessline.com

30 Dec 2022 09:33 AM PSPCL yet to install FGD system at Lehra Mohabatt thermal plant cea.nic.in

more..

## **Market Intelligence**

30 Dec 2022 08:24 AM No updates available for Multistoried Hostel Complex Project

29 Dec 2022 11:38 PM Latest updates unavailable on B Nanji Independent analysis or overview

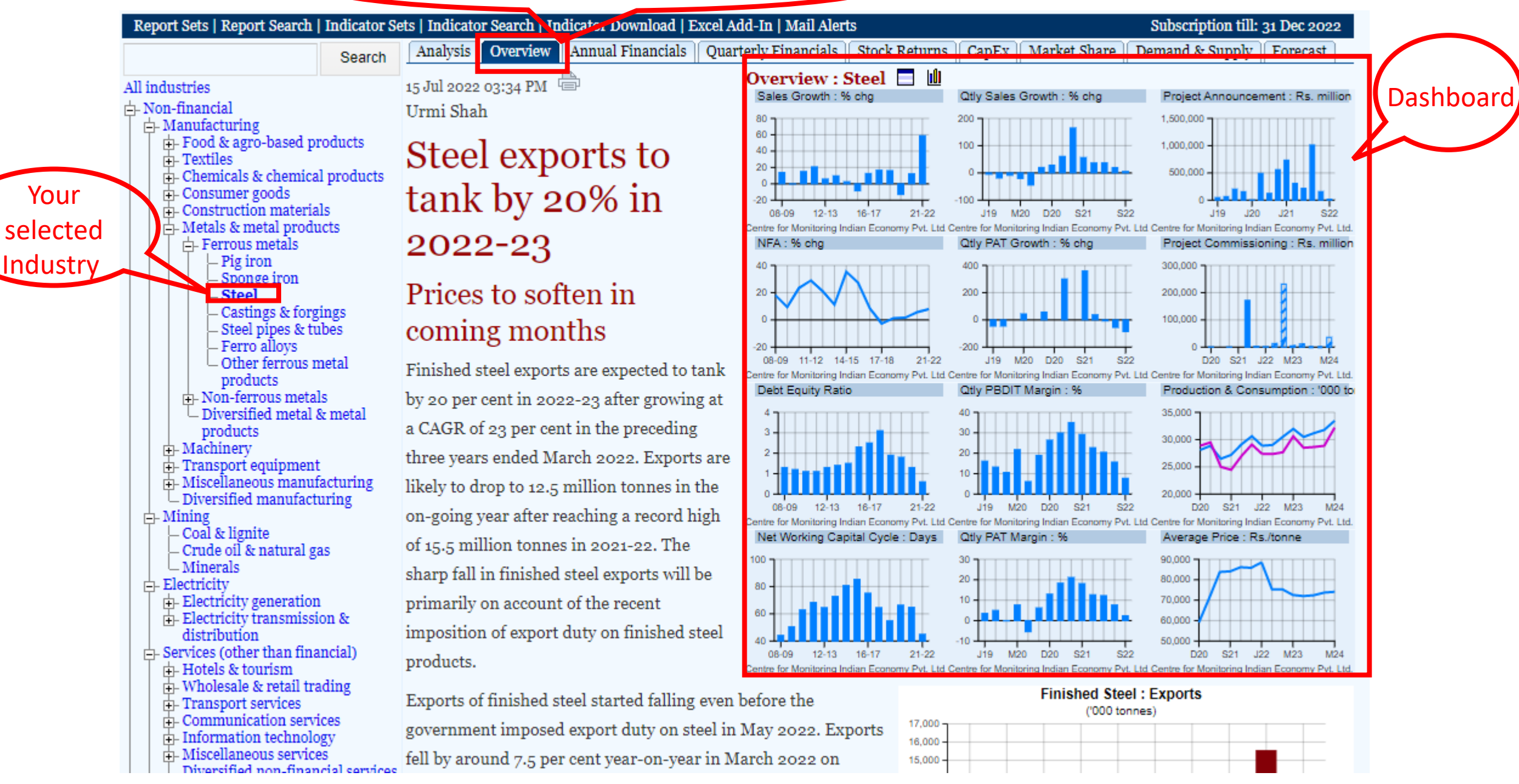

References

## Charts based (Charts based Charts based Charts based Charts based Charts based Charts based Charter Classifications Charter Long Time-Series

ON indicators in this port 8 change Absolute values 5-year carg 10-year carg All | Government | Private | Private Domestic | Private Foreign

## $\mathbf{G}$  |  $\Box$  |  $\mathbf{H}$  |  $\mathbf{Q}$  |  $\mathbf{\nabla}$  |  $\Leftrightarrow$  |  $\mathbb{X}$  |  $\mathbb{Z}$  |  $\Box$  Add to current report set | A+ | A | A-

**Income & Expenditure Summary : All Industries** 

% change: 1990-91 to 2021-22

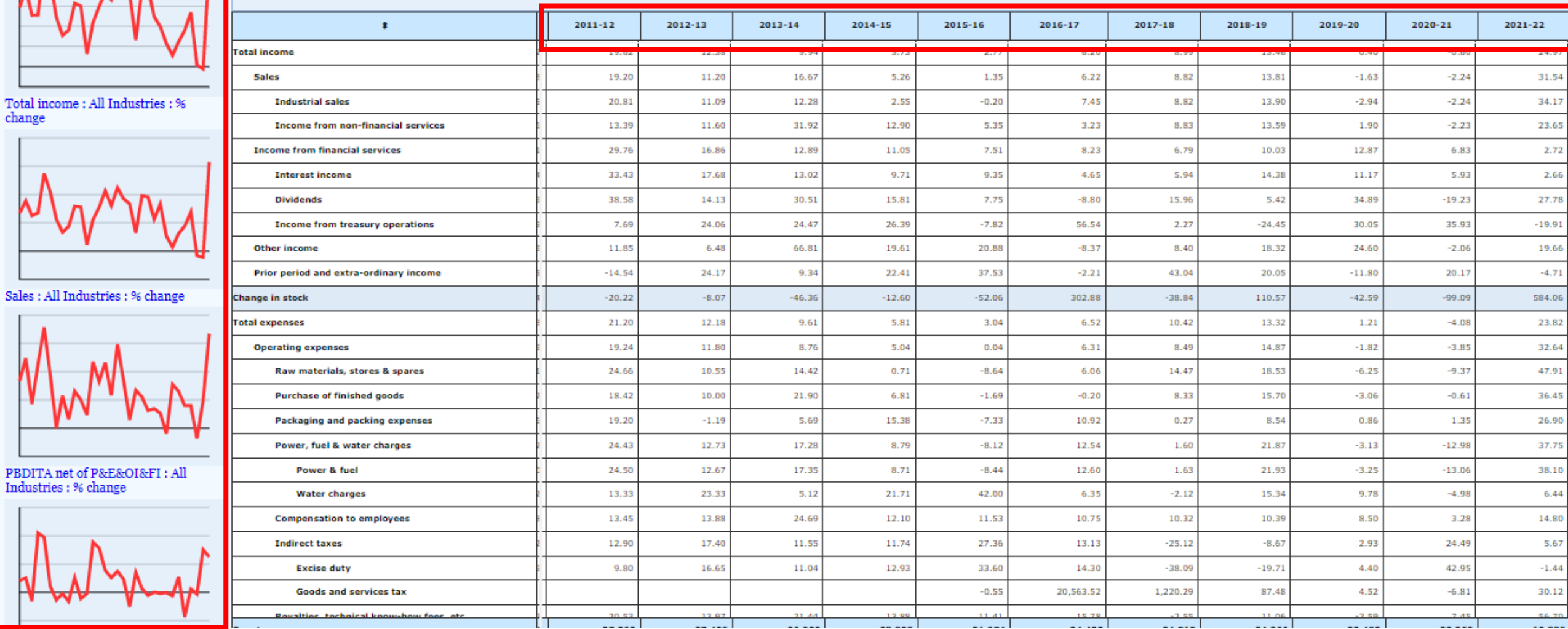

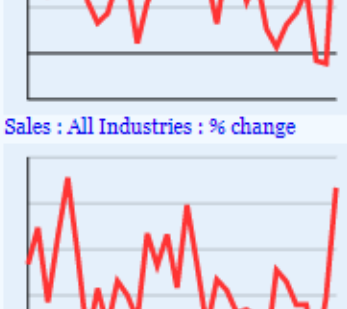

# Industry<br>
EMIE Outlook and ime-series and forecasts<br>
CMIE Outlook and industries covering all industrial and services sectors

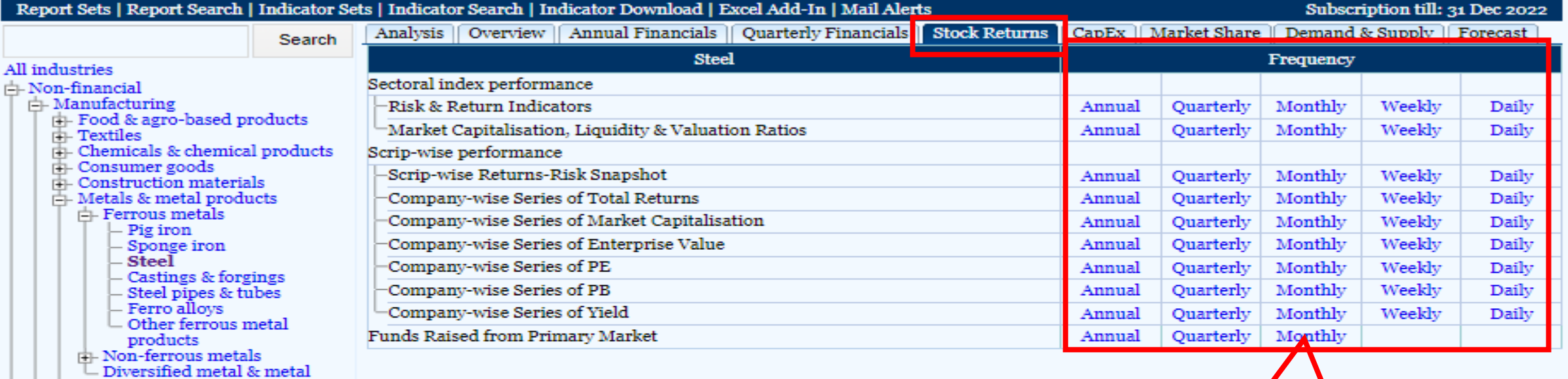

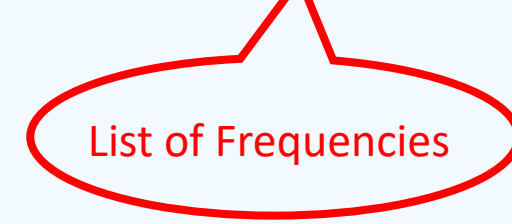

## - Coal & lignite<br>- Coal & lignite<br>- Crude oil & natural gas  $-$  Minerals

products<br>F-Machinery

 $\bigoplus$  Electricity

 $\Box$  Mining

Ġ,

∯– Electricity generation<br>⊞– Electricity transmission & distribution

d - Transport equipment<br>d - Miscellaneous manufacturing<br>d - Diversified manufacturing

- $\frac{1}{\sqrt{2}}$  Services (other than financial)
- Hotels & tourism
- 
- Transport services
- Communication services
- Information technology
- Miscellaneous services

#### Indicators in this report

#### **References**

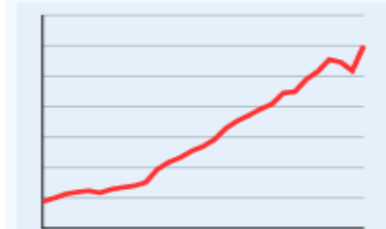

Absolute values

Year

 $\mathbf{r}$ 

2001-02

2002-03

2003-04

2004-05

2005-06

2006-07

2007-08

2008-09

2009-10

 $2010 - 11$ 

2011-12

2012-13

2013-14

2014-15

2015-16

2016-17

2017-18

2018-19

2019-20

2020-21

2021-22

o

% change

 $\mathbf{r}$ 

46,460.0

50,817.0

53.857.0

58,437.0

65,839.0

70,671.0

74.292.0

78,415.0

81,694.

88.981

89.791

97,936

103,131

110.921

109,137

103,545

120,008

44,544.0

57,661.0

61.352.0

63,445.0

69,131.0

76,297.0

84,404.0

89,619.0

95.577.

Copy All Data

Copy Selected Data Range

Copy Target Column Data

Chart: Line chart for an Indicator

Copy Target Row Data

**Reset Data Table** 

Clear Chart

 $|\Box|$  $|\ddot{\Box}|$  $|\Delta|$ 

'000 tonnes: 1962-63 to 2021-22

Trend in Production of Crude Steel: 'ooo tonnes

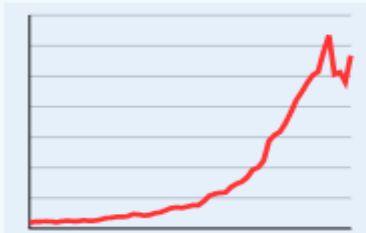

Trend in Production of Finished Steel 'ooo tonnes

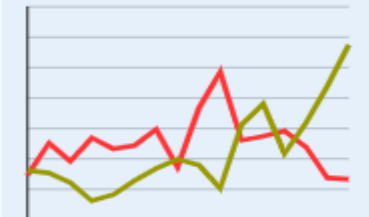

Trend in Imports and Exports of

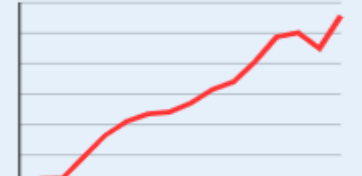

#### Download as Excel. For complete time series, click on Download as **Data button**  $\mathbf x$ Production, Imports, Exports and Consumption of Steel **Finished Steel Crude Steel** Production **Gross Production Own Consumption Production for sale Imports Consumed for Exports** downstream production  $\mathbf{r}$  $\pmb{\mathbb{I}}$  $\mathbf{r}$  $\mathbf{r}$  $\mathbf{r}$  $\mathbf{r}$ 27.964.0 30,635.0 30,635.0 30,210.0 33,671.0 33,671.0 38,727.0 38,584.0 38,584.0 43,437.0 40.055.0 40.055.0

5,132.0

5.277.0

6.281.0

8,507.0

7,676.0

8.708.0

7,939.0

7,903.0

8,525.0

11,923.0

14,106.0

12,918.0

44,544.0

52,529.0

56.075.0

57,164.0

60,624.0

68,621.0

75.697.0

81,680.0

87,674.0

92,157.0

90,981.0

101,804.0

104,978.0

101,287.0

101,032.0

4,927.0

7.029.0

5,839.0

7,382.0

6,664.0

6.863.0

7,925.0

5,450.0

9,321.0

11,712.0

7,226.0

7,482.0

7,835.0

6,768.0

4,752.0

4,669.0

**Stocks** 

Closing

1,026.0

1,309.0

2,412.0

2,347.0

2,894.0

1,870.0

1,458.0

4,461.0

5,751.0

7,165.0

8,774.0

12,823.5

13,228.0

8,637.0

7,988.0

Opening

1.026.0

1,309.0

2,412.0

2.347.0

2,894.0

1,870.0

1,458.0

4,461.0

5,751.0

7,165.0

8.774.0

12,823.5

13,228.0

8,637.0

5,242.0

5.077.0

4,437.0

3,251.0

3,637.0

4,588.0

5,368.0

5,985.0

5,595.0

4.079.0

8,242.0

9,619.0

6.361.0

8,355.0

10,784.0

13,494.0

32,403.0

33.006.0

Right click on particular column and click on "Line Chart Of an Indicator" to create charts

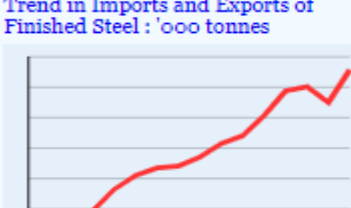

## Post your queries here related

**serc| Home | My Profile | Admin | Feedback** Seek Clarifications Support | FAQs | Logout | Welcome, prana@cmie.com | in | V

#### References

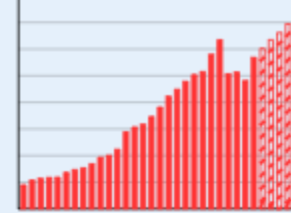

Gross Production of Finished St 'ooo tonnes

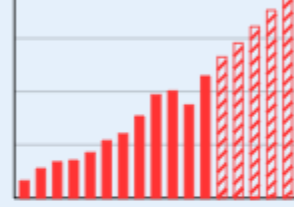

**Consumption of Finished Steel** tonnes

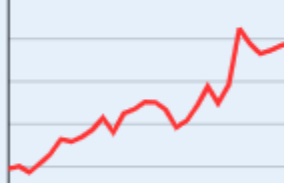

**Average Finished Steel Prices:** Rs./tonne

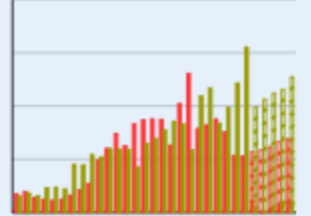

Imports and Exports of Finished Steel : 'ooo tonnes

 $\Theta | \mathbb{Z} | \oplus |\mathbb{Q} | \mathbb{Z} | \bullet | \mathbb{X} |$  $\mathbf{B}$  |  $\Box$  Add to current report set | A+ | A | A-

to database

Gross Production, Imports, Exports, Consumption and Prices of Finished Steel

1994-95 to 2026-27

96 change

Absolute values

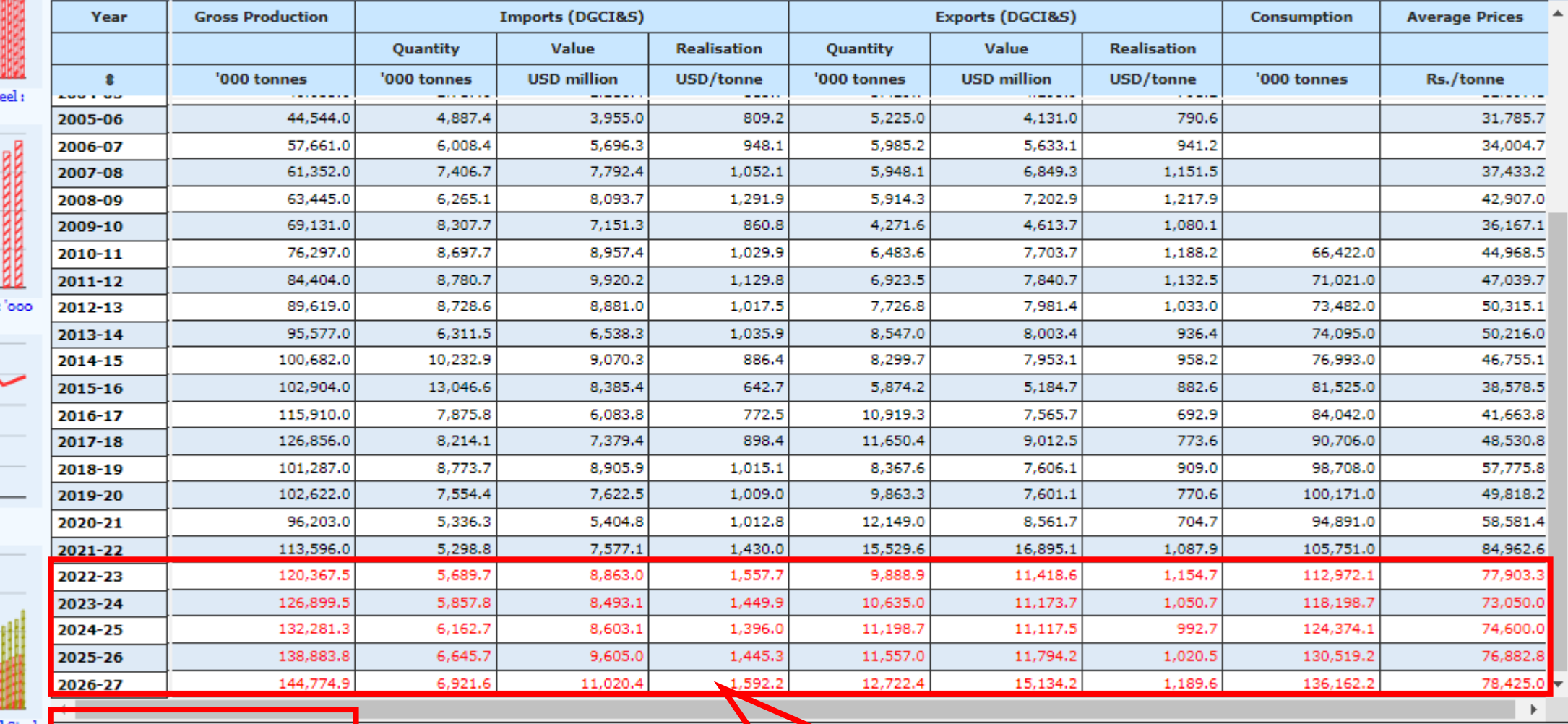

Updated on: 01 Oct 2022 11:20:23 AM

Last Update

**Forecasted Numbers**